## **Program**

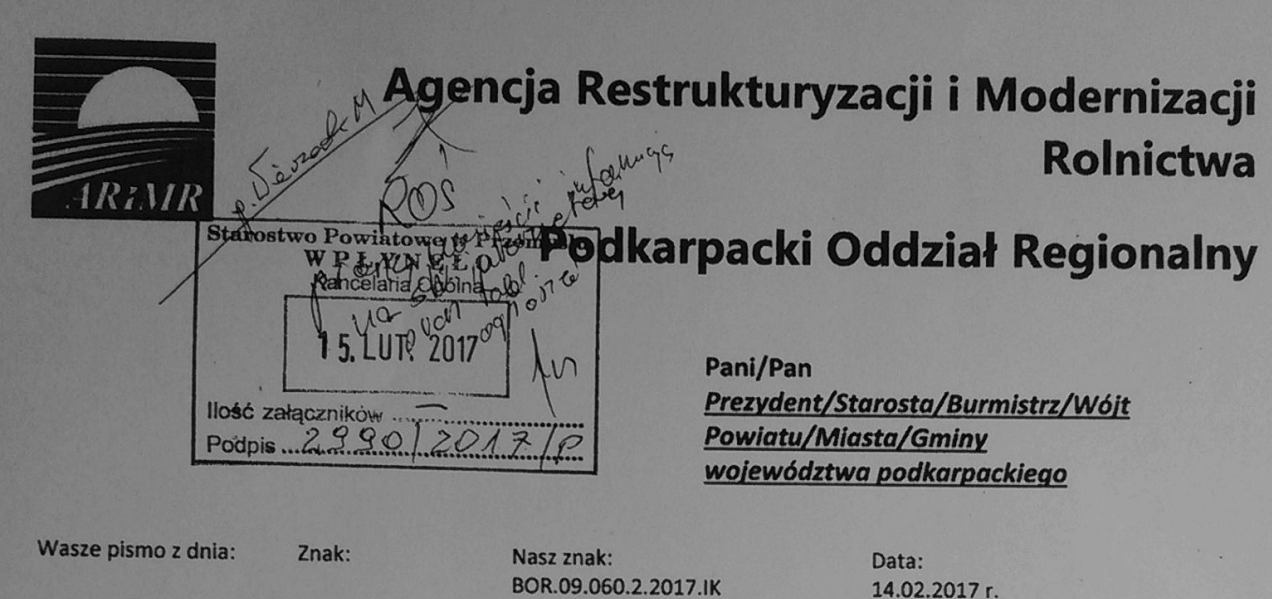

## Sprawa: Ogłoszenie naboru wniosków w ramach Poddziałania "Pomoc na rozpoczęcie pozarolniczej działalności gospodarczej na obszarach wiejskich" finansowanego z Programu Rozwoju Obszarów Wiejskich na lata 2014-2020.

Szanowni Państwo,

Uprzejmie informuję o prowadzonej kampanii informacyjnej, która dotyczy przyznania wsparcia dla rolników w ramach Poddziałania "Pomoc na rozpoczęcie pozarolniczej działalności gospodarczej na obszarach wiejskich" finansowanego z Programu Rozwoju Obszarów Wiejskich na lata 2014-2020. Program będzie ogromną szansą ponieważ poprzez uruchomienie swojej własnej firmy mieszkańcy terenów wiejskich mogą zdobyć dodatkowe źródło dochodu, pracować u siebie i realizować się zawodowo. Jest to działanie, dzięki któremu będzie możliwość uzyskania 100 000 PLN na swoją własną działalność. Nabór wniosków rozpocznie się od 13 marca i potrwa do 11 kwietnia 2017 roku.

Szczegółowe informacje o zasadach pomocy udzielanej w ramach w.w poddziałania dostępne są na stronie internetowej ARIMR, Podkarpackim Oddziale Regionalnym i Biurach Powiatowych ARIMR.

Zależy mi, aby informacje o prowadzonych działaniach dotarły jak najszerzej do lokalnych społeczności w województwie podkarpackim oraz do wszystkich włodarzy wsi, dlatego zwracam się do Państwa z prośba o rozpropagowanie załączonej informacji wśród radnych, sołtysów i rolników. Będę wdzięczna również za umieszczenie przesłanych informacji na tablicach informacyjnych u Państwa w placówkach oraz, jeśli będzie to możliwe, na stronie internetowej urzędu.

Z góry dziekuje za pomoc w przekazaniu informacji na temat realizowanego działania.

2 provisão avenu resa Pamula

Do pobrania:

**– [pismo](http://powiat.przemysl.pl/upload/file/ministerstwo2017.jpg)** 

**– [www.arimr.gov.pl](http://www.arimr.gov.pl/dla-beneficjenta/wnioski/prow-2014-2020/poddzialanie-62-pomoc-na-rozpoczecie-pozarolniczej-dzialalnosci-gospodarczej-na-obszarach-wiejskich.html)**

**– [www.minrol.gov.pl](http://www.minrol.gov.pl/Wsparcie-rolnictwa/Program-Rozwoju-Obszarow-Wiejskich-2014-2020/Instrumenty-wsparcia-PROW-2014-2020/Premie-na-rozpoczecie-dzialalnosci-pozarolniczej2)**